# Муниципальное общеобразовательное автономное учреждение

# «Основная общеобразовательная школа №14»

 $\frac{d}{dt}$ «Согласовано» Заместитель директора по УВР:  $d\mathcal{R}cf -$  /Кузьминых М.В. «08.»06.2020 г.

 $\frac{1}{\sqrt{2}}$ 

«Утверждаю» 602174 дирентов МАОУООШ № 14:<br>Приказ № 135 от 09:06:2020 г. H 6652

# **Адаптированная рабочая программа учебного предмета (курса) «Информатика» 7-9 классов на 2020-2021 учебный год**

Составитель: учитель Драничникова М.С.

#### **ИНФОРМАТИКА (7-9 классы)**

#### **Пояснительная записка**

Данная рабочая программа составлена на основании **нормативных документов.**

- 1. Закон «Об образовании РФ» от 29.12.2012 N 273-ФЗ (ред. от 05.05.2014).
- 2. Адаптированная общеобразовательная программа для детей с нарушением интеллекта В-1.
- 3. Программа развития МАОУ ООШ №14.
- 4. Учебный план АООП УО В-1.
- 5. Календарный учебный график.

#### **Актуальность**

 В настоящее время сфера человеческой деятельности в технологическом плане быстро меняется. Новые технологии в современном обществе требуют от человека новых знаний, навыков и умений, в том числе и при решении традиционных задач, возникающих в повседневной жизни. Адаптация к быстро меняющимся условиям внешнего мира представляет определенную сложность у любого человека, но особенно это характерно для учащихся с нарушением интеллекта в силу их психофизических особенностей.

 Современное состояние общества характеризуется интенсивным проникновением компьютерной техники во все сферы человеческой жизни, все возрастающим потоком информации и совершенствованием технологий получения, переработки и использования информации. Информационные процессы – фундаментальная реальность окружающего мира и определяющий компонент современной информационной цивилизации. В целом, изучение информатики, информационных и коммуникационных технологий оказывает существенное влияние на формирование мировоззрения, стиль жизни современного человека, расширяет его возможности к адаптации в социуме.

 Данный курс формирует у учащихся с ограниченными возможностями здоровья многие виды деятельности, которые имеют общедисциплинарный характер: моделирование объектов и процессов, сбор, хранение, преобразование и передача информации, управление объектами и процессами.

#### **Новизна**

#### *Компьютеризация специального коррекционного образования*.

 В коррекционной школе только начинается применение компьютеров и информационных технологий при изучении отдельных предметов. Однако для овладения компьютерной техникой и компьютерными технологиями этого явно недостаточно. Необходимо, так же как и в общеобразовательной школе, развивать направление, в котором объектом изучения является сама информатика.

#### **Коррекционная направленность курса**

 Данный курс является коррекционным, так как способствует развитию личности каждого ребенка.

 В соответствии с типовой программой обучения детей с ограниченными возможностями здоровья («Программы специальных (коррекционных) образовательных учреждений VIII вида: 7-9 классы»), с требованиями к организации обучения детей с нарушениями интеллектуального развития в представленном варианте программы учтены и сохранены принципы коррекционной направленности:

 - обеспечение каждому ребенку адекватного лично для него темпа и способов усвоения знаний;

- доступность материала;

- научность;

- осуществление дифференцированного и индивидуального подхода;

 - концентрический принцип размещения материала, при котором одна и та же тема изучается в течение нескольких лет с постепенным наращиванием сложности. Концентризм программы создает условия для постоянного повторения раннее усвоенного материала. Сначала происходит знакомство с компьютером, как инструментом, затем нарабатываются навыки использования компьютерных технологий путем систематического повтора и усложнения тренинга. С учетом возрастных и психофизических особенностей учащихся в программе выделяются две ступени обучения:

1. Подготовительно-ознакомительная –7 классы.

2. Основная – 8, 9 классы.

#### **Основная цель курса**

 Ознакомление учащихся с ограниченными возможностями здоровья с компьютерными ресурсами и овладение техникой их практического применения.

#### **Общие задачи курса**

 1. Дать учащимся с ограниченными возможностями здоровья доступную для них систему знаний о компьютерных ресурсах.

 2. Развивать познавательный интерес к использованию информационных и коммуникационных технологий.

 3. Расширять кругозор учащихся путем формирования знаний и представлений о компьютерных технологиях и способах их практического применения.

 4. Повышать адаптивные возможности учащихся с ограниченными возможностями здоровья, их социальную ориентировку за счет дополнительно приобретенных навыков и умений.

#### **Специальные задачи коррекционной школы**

 Обучение по программе «Информатика» направлено на коррекцию недостатков мышления, речи, памяти, внимания, восприятия:

 - активизировать мыслительную деятельность (развитие процессов анализа, синтеза, обобщения, классификации);

 - учить наблюдать, выделять главное, ориентироваться в ситуации, усматривать связи и отношения между объектами;

- обогащать активный и пассивный словарь, формировать грамматический строй речи;

- развивать анализаторы (кинестетический, слуховой, зрительный).

Отбор материала в программе осуществлен с целью создания условий для познания и понимания учащимися с ограниченными возможностями здоровья информационных процессов и компьютерных ресурсов.

Программа разделена на 2 части:

**I часть** - подготовительно-ознакомительная включает изучение следующих разделов:

- правила техники безопасности работы на компьютере;

- устройство компьютера;
- периферийные устройства компьютера;
- приемы работы на компьютере;
- виды информации;
- программа Paint;
- программа Word;
- программа Excel;
- программа Power Point.

**II часть** - основная, включает изучение:

- программа Paint;

- программа Word;
- программа Excel;
- программа Power Point;
- сеть Интернет;
- электронная почта.

Проводя параллель с обычной грамотностью, под компьютерной грамотностью понимают умение считать, писать, читать, рисовать, находить информацию с помощью компьютера. Кроме того, формирование элементов компьютерной грамотности предполагает развитие у учашихся основ алгоритмического мышления. В пелагогическом плане процесс обучения алгоритмически мыслить означает умение представить сложное действие в виде организованной последовательности простых действий. Использование компьютерных технологий расширяет возможности учащихся с проблемами здоровья в овладении алгоритмическим мышлением и, наоборот, отсутствие таких технологий, с учетом возросших требований современной действительности, создает дополнительные сложности в социальной адаптации учащихся. Работа по формированию алгоритмического мышления и соответствующих ему фундаментальных знаний, умений и навыков, с использованием компьютерных технологий, в специальной школе - веление времени.

При этом условии алгоритмическое мышление может органично войти в систему знаний, умений и навыков учащегося. Повысится эффективность самостоятельной работы, возникнут новые возможности для творчества, обретения и закрепления различных профессиональных навыков.

В целом, изучение основ компьютерной грамотности оказывает существенное влияние на формирование мировоззрения, стиль жизни современного человека. Учащиеся с ограниченными возможностями здоровья будут успешнее адаптироваться в современном обществе, в котором всё более решающую роль играют компьютерные технологии.

#### Ожидаемый результат:

К концу изучения курса «Информатика» учащиеся с ограниченными возможностями здоровья должны

знать:

- устройство компьютера;

- правила техники безопасности работы на компьютере;

- программы Paint, Word, Excel, Power Point;

- компьютерную сеть Интернет, поиск нужной информации в сети;

- основные понятия и термины электронной почты, получение, полготовку и отправление сообщений;

## уметь:

- использовать полученные знания в практической деятельности.

специальной (коррекционной) Выпускники ШКОЛЫ должны уметь пользоваться компьютерными ресурсами.

#### Формирование базовых учебных действий:

Личностные учебные действия:

Личностные учебные действия представлены следующими умениями: испытывать чувство гордости за свою страну; гордиться школьными успехами и достижениями как собственными, так и своих товарищей.

Коммуникативные учебные действия:

Коммуникативные учебные лействия включают: вступать  $\overline{M}$ поллерживать коммуникацию в разных ситуациях социального взаимодействия (учебных, трудовых, бытовых и др.); слушать собеседника, вступать в диалог и поддерживать его, использовать разные виды делового письма для решения жизненно значимых задач; использовать доступные источники и средства получения информации для решения коммуникативных и познавательных задач.

Регулятивные учебные действия:

Регулятивные учебные действия представлены умениями: принимать и сохранять цели и задачи решения типовых учебных и практических задач, осуществлять коллективный поиск средств их осуществления; осознанно действовать на основе разных видов инструкций для решения практических и учебных задач; осуществлять взаимный контроль в совместной деятельности; обладать готовностью к осуществлению самоконтроля в процессе деятельности; адекватно реагировать на внешний контроль и оценку, корректировать в соответствии с ней свою деятельность.

#### Познавательные учебные действия:

Дифференцированно воспринимать окружающий мир, его временно-пространственную организацию;

использовать усвоенные логические операции (сравнение, анализ, синтез, обобщение, классификацию, установление аналогий, закономерностей, причинно-следственных связей) на наглядном, доступном вербальном материале, основе практической деятельности в соответствии с индивидуальными возможностями;

использовать в жизни и деятельности некоторые межпредметные знания, отражающие несложные, доступные существенные связи и отношения между объектами и процессами Планируемые результаты:

Минимальный уровень:

знать правила жизни людей в мире информации: избирательность в потреблении информации, уважение к личной информации другого человека, к процессу учения, к состоянию неполного знания и другим аспектам;

иметь представления о компьютере как универсальном устройстве обработки информации:

решать учебные задачи с использованием общедоступных в школе средств ИКТ и источников информации в соответствии с особыми образовательными потребностями и возможностями обучающихся;

пользоваться компьютером для поиска, получения, хранения, воспроизведения и передачи необходимой информации.

Достаточный уровень:

знать правила жизни людей в мире информации: избирательность в потреблении информации, уважение к личной информации другого человека, к процессу учения, к состоянию неполного знания и другим аспектам;

иметь представления о компьютере как универсальном устройстве обработки информации;

решать учебные залачи с использованием общелоступных в школе средств ИКТ и источников информации в соответствии с особыми образовательными потребностями и возможностями обучающихся;

пользоваться компьютером для поиска, получения, хранения, воспроизведения и передачи необходимой информации;

пользоваться доступными приёмами работы с готовой текстовой, визуальной, звуковой информацией в сети Интернет;

владеть диалогической формой коммуникации, используя средства и инструменты ИКТ и листанционного общения.

#### Формы обучения:

- Передача информации от учителя к ученику устное изложение материала: рассказ, беседа,  $\bullet$ объяснение, пояснения. Это позволяет раскрыть основные теоретические положения и ключевые понятия содержания программы.
- Слово учителя в сочетании со зрительным рядом демонстрация картин, таблиц, слайдов, фильмов, видеоматериалов - оказывает эмоционально-эстетическое воздействие на учащихся, создает определенный настрой, мотивирующий школьников к дальнейшей познавательной деятельности.
- Организация практических работ учащихся под руководством учителя: выполнение самостоятельных и практических работ позволит закрепить полученный материал.

#### *Формы организации учебного процесса:*

- фронтальные
- групповые
- индивидуальные

 *Формы работы* должны варьироваться в зависимости от темы, от способностей и возможностей учащихся:

- диктант;
- работа по индивидуальным карточкам;
- цифровой диктант;
- работа по опорным схемам;
- ребусы, загадки, кроссворды, развивающие игры.

## *Коррекционно-развивающие задания:*

- Развитие аналитико-синтетической деятельности (составь целое из частей, найти отсутствующую часть, определить по характерным признакам предмет).
- Развитие зрительно-мыслительных операций (найди 10 предметов на картине, найди 6 отличий).
- Словарная работа (терминология).
- Развитие слухового и зрительного восприятия (работа по схемам, опорным карточкам, по плану, по таблицам, по словарным словам и иллюстрациям, игра «Чего не стало?»).
- Развитие памяти (игры: «Кто больше запомнит», «Кто больше знает», «Кто хочет стать отличником»)
- Развитие связной речи (рассказ по образцу, плану, описанию, объяснению, по наводящим вопросам, игра «Вопросы задает компьютер»).
- Развитие мелкой моторики (клавиатурные тренажёры, развивающие игры).

## **Содержание разделов программы 7 класс (34 часа, 1 час в неделю)**

## **Введение. Техника безопасности. (2ч).**

- Введение. Техника безопасности.
- Техника безопасности при работе на ПК.
- История развития вычислительной техники.

## **Устройство компьютера (6 ч).**

- Устройство компьютера
- Компьютер универсальное устройство ввода, обработки и вывода информации.
- Устройства ввода информации.
- Устройства вывода информации.
- Системный блок. Назначение блока
- Процессор, жёсткий диск, карта памяти, оперативная память, звуковая карта, видеокарта.
- Память ПК: внутренняя и внешняя. Назначение памяти и ее виды.

## **Текстовый редактор Word (15 ч).**

- Вкладка «Файл». Создание, сохранение файла.
- Вкладка «Главная». Учимся набирать и редактировать текст.
- Вкладка «Разметка страницы».
- Вкладка «Вставка». Создание таблицы.
- Вставка Автофигур. Рисунок с помощью автофигур.
- Вставка Диаграммы
- Вставка «SmartArt»

## **Графический редактор «Paint» (9 ч.)**

- Знакомство с Paint.Вкладка «Файл».
- Вкладка «Главная». Все ее возможности.
- Вкладка «Вид»
- Создание рисунков в Paint по образцу.
- Создание рисунка в Paint на свободную тему.

## **Резерв – 2 ч.**

## **Учебно-тематический план 7 класс (34 часа, 1 час в неделю)**

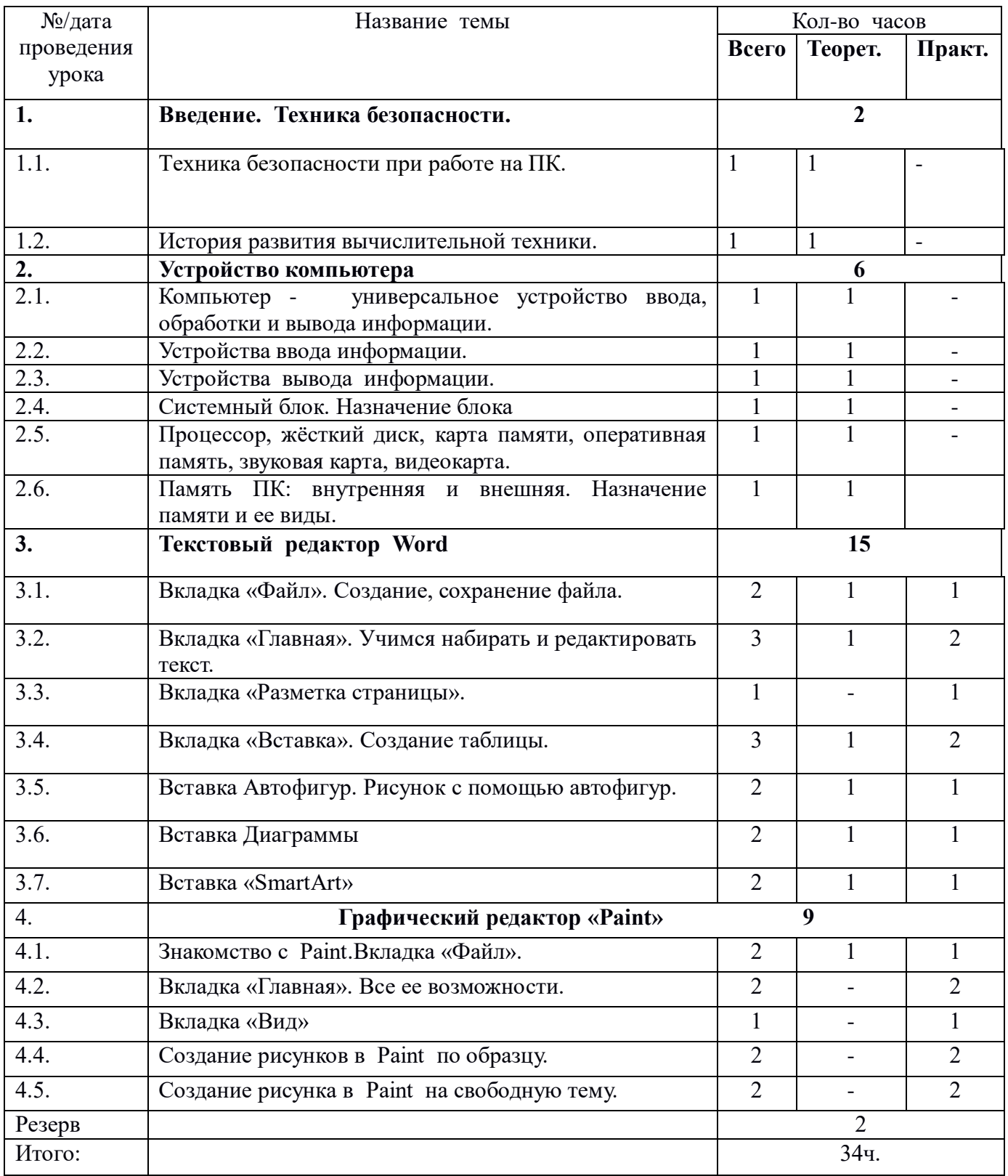

## **Содержание разделов программы 8 класс (34 часа, 1 час в неделю)**

# **Введение. Техника безопасности (2 ч).**

- Техника безопасности при работе на ПК
- Совершенствование ПК, современные компьютерные технологии

# **Устройство компьютера (4 ч).**

- Периферийное устройство сканер.
- Сканирование рисунка, сохранение его как отдельный файл.
- Периферийное устройство принтер.
- Правила печати различных документов на различных принтерах.

# **Табличный редактор Excel (10) ч.**

- Знакомство с Excel
- Окно программы Excel
- Лист, книга в программе Excel.
- Ячейки. Перемещение от одной ячейки к другой.
- Диаграмма. Создание диаграммы.
- Действие сложение с помощью программы Excel.
- Создание различных числовых бланков в Excel.

# **Программа PowerPoint (16)**

- Запуск программы PowerPoint. Вкладка «Файл».
- Вкладка «Главная». Все ее возможности.
- Вкладка «Вставка». Все ее возможности
- Вкладка «Дизайн». Все ее возможности.
- Вкладка «Переходы». Все ее возможности.
- Вкладка «Анимация». Все ее возможности.
- Вкладки «Показ слайдов» и «Вид»
- Создание презентации «Автобиография».

**Резерв – 2 ч.**

## **Учебно-тематический план 8 класс (34 часа 1час в неделю)**

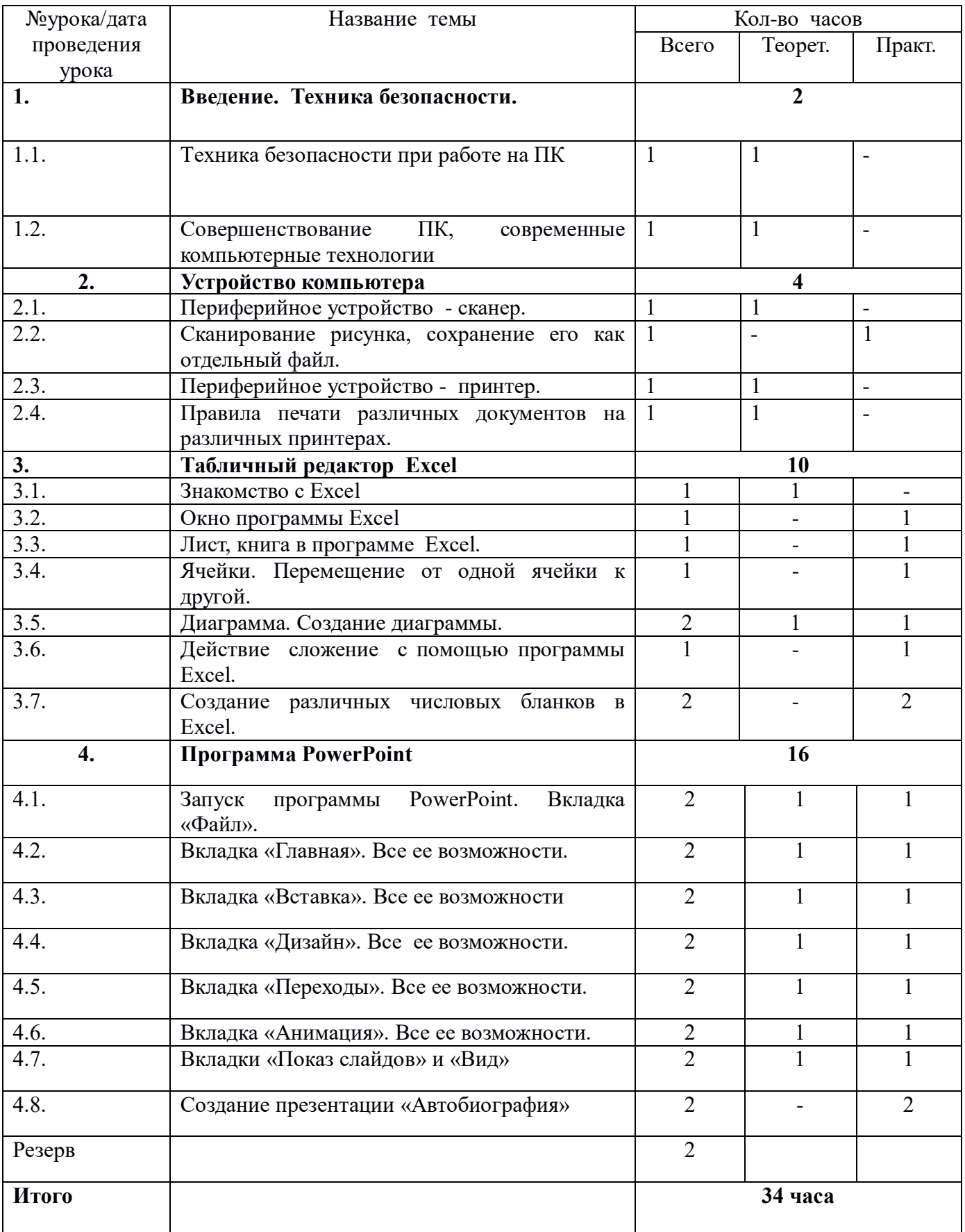

## **Содержание разделов программы 9 класс (34 часа, 1час в неделю)**

## **Введение. Техника безопасности. (2 ч.)**

- Персональный компьютер универсальное устройство для работы с информацией.
- Техника безопасности при работе на ПК

## **Программа PowerPoint (10 ч.)**

- Повторение вкладки «Файл», «Главная».
- Повторение вкладки «Вставка», «Дизайн».
- Повторение вкладки «Переходы, «Анимация».
- Создание презентации по образцу
- Портфолио ученика

## **Портфолио ученика. Титульный лист (6 ч.)**

- Создание слайда. Дизайн.
- Оформление заголовка, подзаголовка.
- Выбор картинки. Выбор эффекта.
- Страницы Моё имя, Мои друзья, Моя семья, Мои любимые учителя Распорядок дня. Мои учебные успехи.
- Просмотр презентаций учащихся. Анализ и оценка презентаций.

## **Сеть Интернет (5 ч.)**

- Общее представление о компьютерной сети. Структура сети Интернет.
- Интернет как среда общения с помощью компьютера.
- Службы сети Интернет
- Интернет Браузеры. Обзор.
- Окно интернет-браузера. Поисковая строка.
- Электронная почта (7ч)
- Основные понятия и термины электронной почты.
- Почтовые программы.
- Получение сообщений.
- Подготовка и отправка сообщений

## **Резерв 3 часа.**

# **Учебно-тематический план 9 класс, (34 часа 1 час в неделю)**

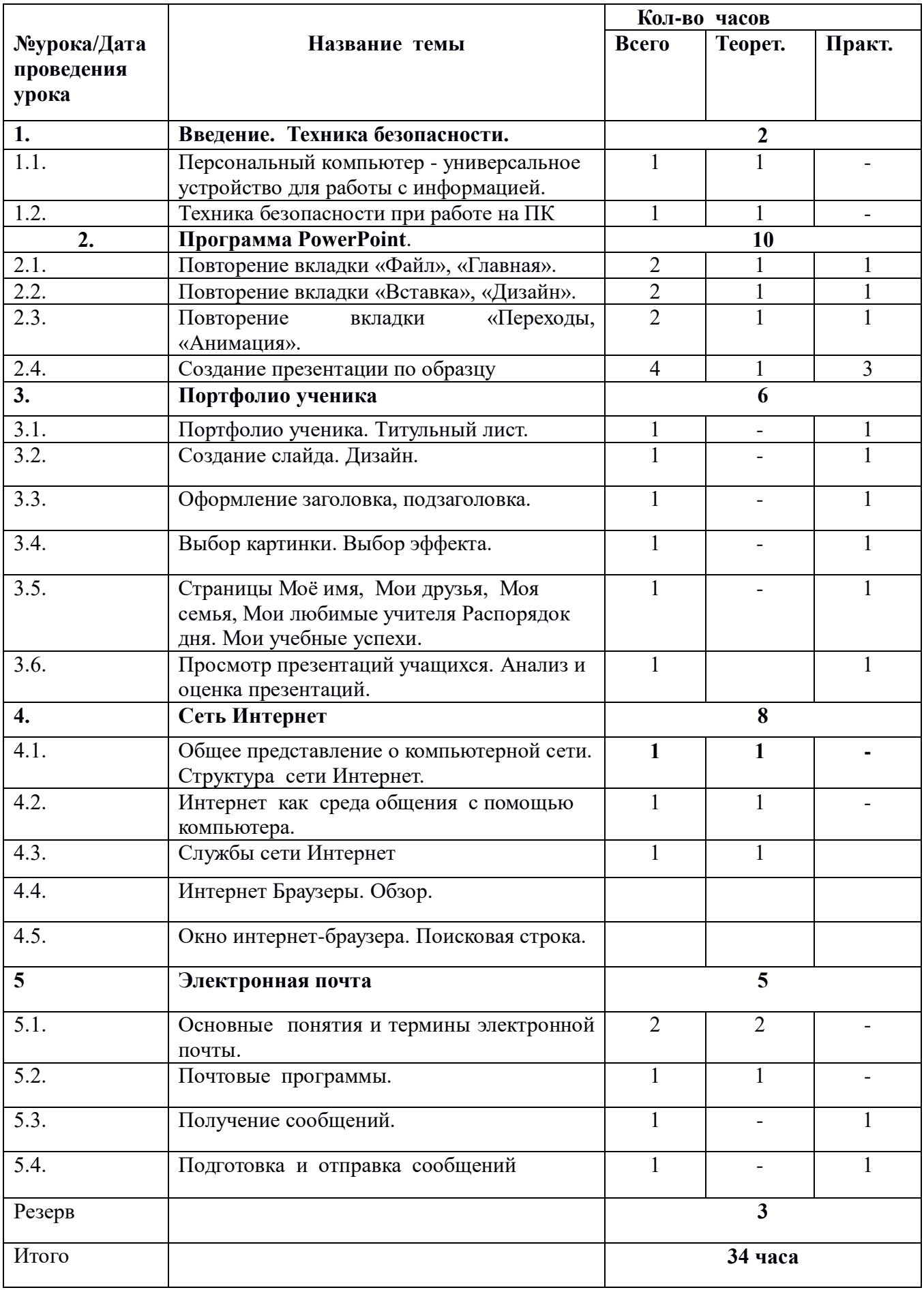